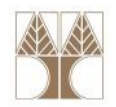

## Διάλεξη 19: Φωλιασμένες (Nested) και Εσωτερικές (Inner) κλάσεις

#### Στην ενότητα αυτή θα μελετηθούν τα εξής επιμέρους θέματα:

- Φωλιασμένες Κλάσεις
- Εσωτερικές Κλάσεις (Τοπικές και Ανώνυμες)
- Ταξινομία Κλάσεων
- Εκτύπωση Χαρακτηρισ<mark>τικώ</mark>ν Κλάσης

## Διδάσκων: Παναγιώτης Ανδρέου

ΕΠΛ233 <mark>– Αντ</mark>ικειμενοστρεφής Προγραμματισμός 1, 10 πρασπραμματισμός 1, 10 πρασπραμματισμός 1

#### Παράδειγμα Event Handling με ΔΥΟ Listeners

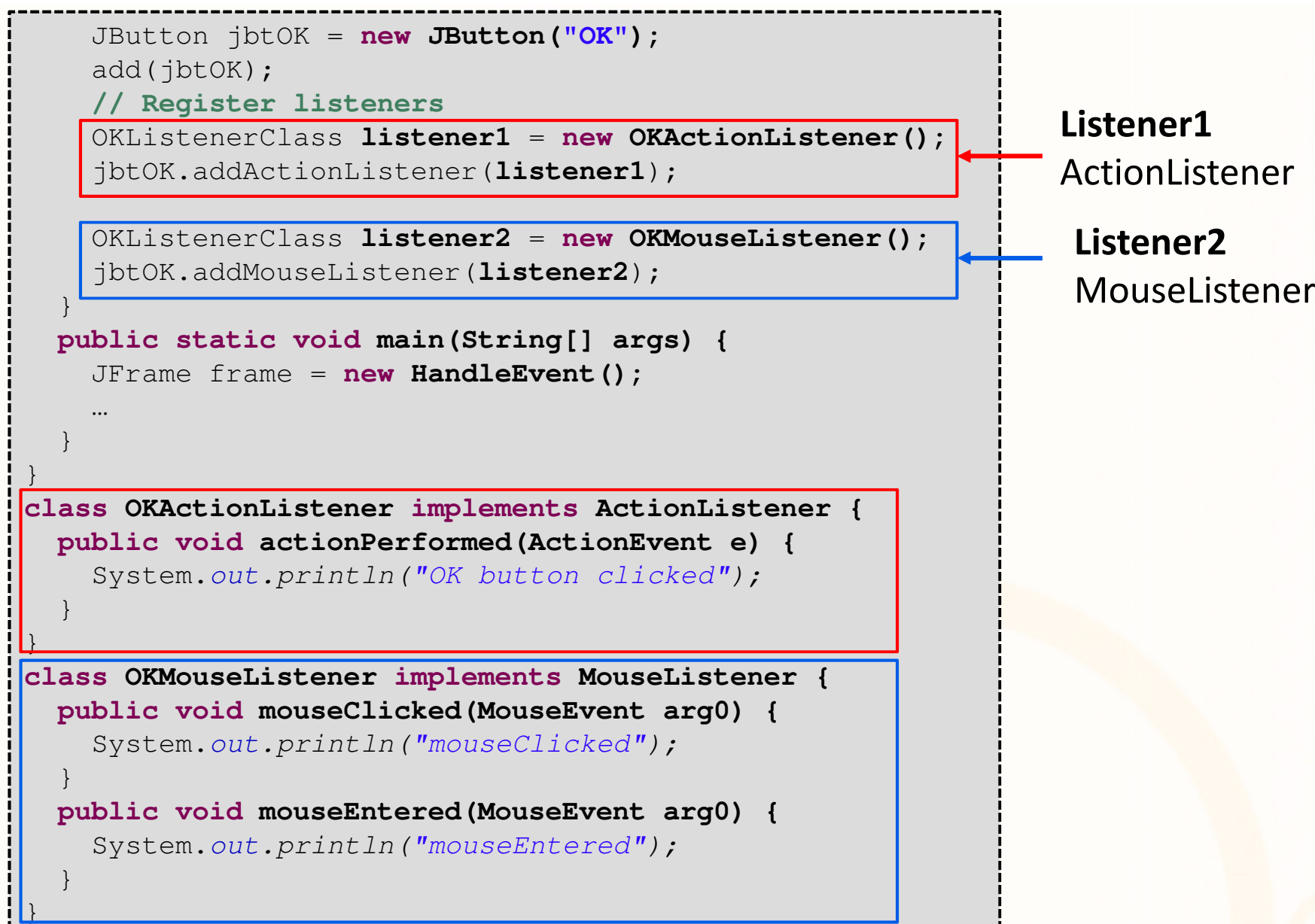

- Αντικειμενοστρεφής Προνραμματισμό

### Προβλήματα Κλάσεων Listeners

- • Στο προηγούμενο παράδειγμα έχουμε δηλώσει 2 listeners σαν δύο ξεχωριστές κλάσεις
- $\bullet$  Οι κλάσεις αυτές θα χρησιμοποιηθούν μόνο μέσα στο συγκεκριμένο πρόγραμμα/κλάση που έχουμε αναπτύξει.
- Ερώτηση: Μήπως έχουν και άλλες κλάσεις πρόσβαση σε αυτές τις κλάσεις;
- Απάντηση: Δυστυχώς ΝΑΙ! (τουλάχιστον στο ίδιο πακέτο)
- $\bullet$  Ερώτηση: Μπορώ να δηλώσω μία κλάση listener (ActionListener) που να την χρησιμοποιήσω με όλα τα αντικείμενα που έχω;
- Απάντηση: Δυστυχώς ΟΧΙ!
	- Μπορώ όμως να υλοποιήσω την διαπροσωπείαActionListener <mark>στ</mark>ο top-level επίπεδο και να διαχειριστώ όλα τα ActionEvents από όλα τα αντικείμενα

3

## Διαχείριση Events από πολλά αντικ. εντός κλάσης

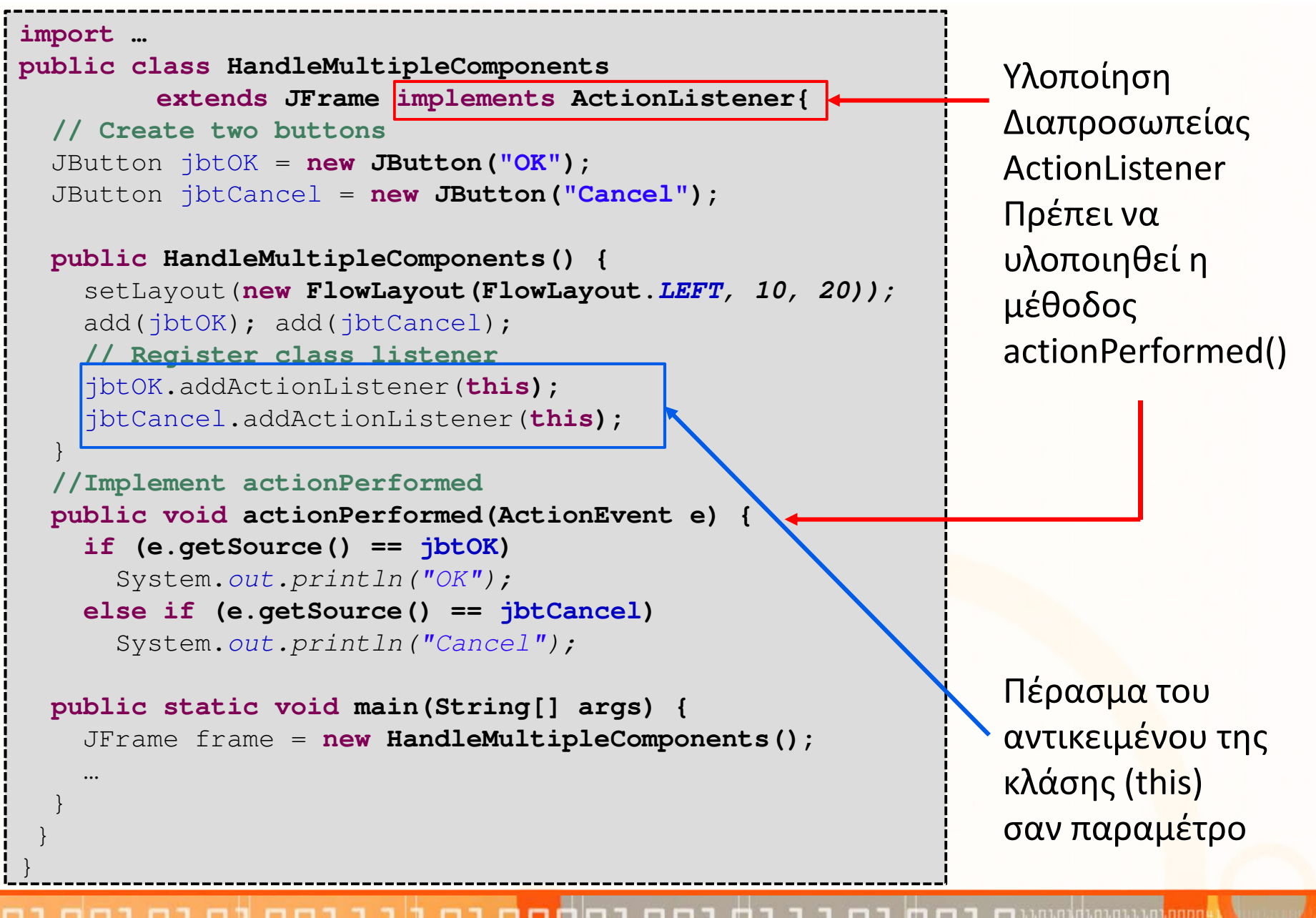

Αντικειμενοστρεφής Προνραμματισμ

### Παρατηρήσεις

- Αν και η λύση της προηγούμενης διαφάνειας είναι ελκυστική ας αναλύσουμε τι συμβαίνει στις εξής περιπτώσεις:
- 1. Η διαπροσωπεία μας περιέχει *n* components Χρειαζόμαστε **n** if statements
- 2. Η διαπροσωπεία μας διαχειρίζεται **m** events<br>Υρειρίζενε στο mural δρυο διαχείρισης (asti Χρειαζόμαστε m μεθόδους διαχείρισης (actionPerformed)
- 3. Η διαπροσωπεία μας περιέχει *n* components και το καθένα εγείρει *m* events<br>Yesis<sup>74</sup>:

Χρειαζόμαστε m μεθόδους διαχείρισης (actionPerformed) και ο καθένας θα διαχειρίζεται **n** if statements (<mark>n x m)</mark>

- … και αυτό χωρίς τον κώδικα διαχείρισης (δηλ. τι θα γράψουμε μέσα στη μέθοδο)
- Υπάρχει καλύτερη λύση; ΝΑΙ, τα nested (inner) classes.

### Φωλιασμένες Κλάσεις (Nested Classes)

- Οι κλάσεις listener που υλοποιήσαμε έχουν σχεδιαστεί για να δημιουργηθούν διαχειριστές συμβάντων για διάφορααντικείμενα (π.χ., για ένα κουμπί)
- Αυτές οι κλάσεις δεν θα χρησιμοποιηθούν από καμία άλλη κλάση είτε εντός ή εκτός εφαρμογής
- Για αυτό το λόγο είναι πιο σωστό αυτές οι κλάσεις να ισχύουν μόνο σε επίπεδο της κλάσης που έχουν οριστεί
- Αυτές οι κλάσεις αποτελούν «πεδία» των κλάσεων πουέχουν οριστεί
- Κλάσεις που ορίζοντα<mark>ι μ</mark>έσα σε μία άλλη κλάση → Φωλιασμένες Κλάσεις (Nested Classes)

<mark>ΕΠΛ233 – Αντ</mark>ικειμενοστρεφής Προγραμματισμός

6

#### Παράδειγμα Φωλιασμένων Κλάσεων

#### **import…**

}

}

}

}

**public class NestedClassExample extends JFrame {**

```
// Create two buttons 
JButton jbtOK =new JButton("OK");
JButton jbtCancel =new JButton("Cancel");
```
**class OKListenerClass implements ActionListener { public void actionPerformed(ActionEvent e) {** System.out.println("OK"); }

**class CanceListenerClass implements ActionListener { public void actionPerformed(ActionEvent e) {** System.out.println("Cancel"); }

Παραδείγματα Φωλιασμένων Κλάσεων

#### **public NestedClassExample () {**

```
setLayout(new FlowLayout(FlowLayout.LEFT, 10, 20));
add(jbtOK);
add(jbtCancel);

jbtOK.addActionListener(new OKListenerClass());
jbtCancel.addActionListener(new CanceListenerClass());
```
**public static void main(String[] args) {** NestedClassExample frame = **new NestedClassExample(); …**

- Αντικειμενοστρεφής Προνραμματισμό

7

#### Φωλιασμένες Κλάσεις -Ενθυλάκωση

- Οι εσωτερικές κλάσεις είναι ένας τρόπος δημιουργίας νέων τύπων, μέσα σε υπάρχουσες κλάσεις.
- Μας επιτρέπουν να απλοποιούμε προγράμματα με την «ομαδοποίηση» υψηλά συσχετιζόμενων κλάσεων.
- Μία φωλιασμένη κλάση μπορεί να έχει πρόσβαση στα αντικείμενα της εξωτερικής κλάσης που την περιέχει→ Δεν χρειάζεται να περνούμε σαν παράμετρο το<br>αντικείμενο της εξωτερικής κλάσης στον κατασκευ αντικείμενο της εξωτερικής κλάσης στον κατασκευαστήτης φωλιασμένης κλάσης
- ΠΡΟΣΟΧΗ: Ο ορισμός φωλιασμένων κλάσεων σε μια κλάση, δεν σημαίνει και δημιουργία αντίστοιχων υποαντικειμένων της φωλιασμένης κλάσης.

<mark>ΕΠΛ233 – Αντ</mark>ικειμενοστρεφής Προγραμματισμός

#### Φωλιασμ.Κ.: Πρόσβαση στα μέλη εξωτερικ. κλάσης

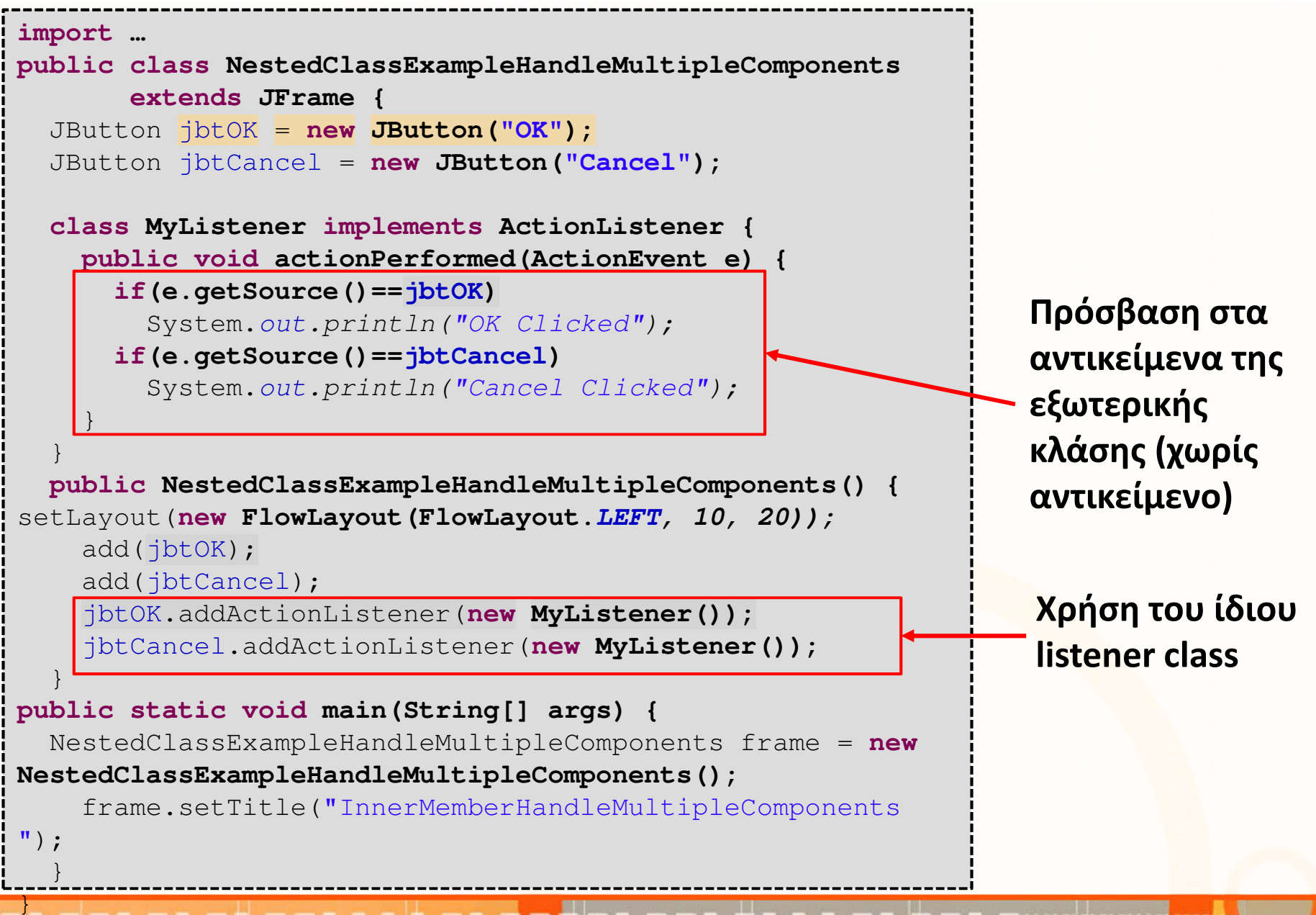

- Αντικειμενοστρεφής Προνραμματισμό

### Αρχικοποίηση Φωλιασμένων Κλάσεων

- Για την δημιουργία/αρχικοποίηση κάποιου αντικειμένου μίας φωλιασμένης κλάσης χρειαζόμαστε αντικείμενο τηςεξωτερικής κλάσης
- Σύνταξη:

```
<outer class>.<nested class> = 
<outer class object>.new <nested class>();
```
- Παράδειγμα 1 (πρώτα δημιουργία αντικείμενου υπερκλάσης):
	- 1. NestedClassExample o = **new NestedClassExample();**

**2.** NestedClassExample.OKListenerClass oko = o.**new OKListenerClass();** 

• Παράδειγμα 2 (ταυτόχρονη δημιουργία αντικείμενου υπερκλάσης):

1. NestedClassExample.OKListenerClass oko = (**newNestedClassExample()**).**new OKListenerClass();**

#### Φωλιασμένες Κλάσεις <mark>– Ενθυλάκωση (συν.)</mark>

- Όπως συμβαίνει για όλα τα μέλη μιας κλάσης, έτσι και για τις εσωτερικές κλάσεις μπορούμε να καθορίζουμε την εμβέλεια τους σαν <mark>public, private, protected</mark> ή friendly.
- Με τον ορισμό τους σαν private μπορούμε να αναπαραστήσουμε πλήρως την σχέση της σύνθεσης

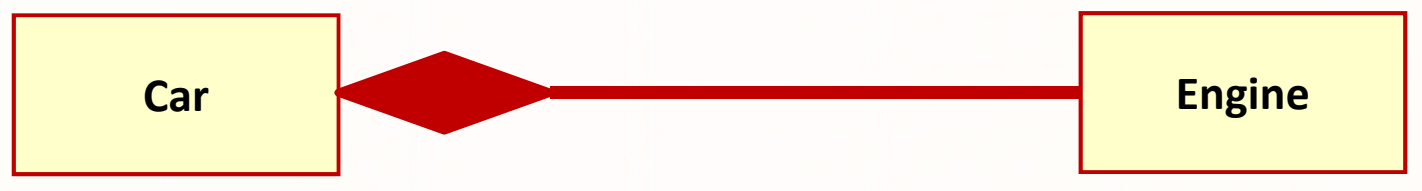

- Επίσης οι φωλιασμένες κλάσεις μπορούν να οριστούν σαν στατικές (static)
- Αυτό σημαίνει ότι μπορούμε να δημιουργήσουμε αντικείμενα της φωλιασμένης κλάσης χωρίς να δημιουργήσουμε αντικείμενα της εξωτερικής κλάσης
- $\bullet$ Παράδειγμα: NestedClassExample.OKListenerClass oko3 = new NestedClassExample.OKListenerClass();

#### Εσωτερικές Κλάσεις (Inner Classes)

- Οι φωλιασμένες μη στατικές κλάσεις ονομάζονται εσωτερικές κλάσεις (inner classes)
- Μία εσωτερική κλάση σχετίζεται πάντα με ένα στιγμιότυπο της περικλείουσας εξωτερικής κλάσης όπως οι μεταβλητές και οι συναρτήσεις της κλάσης
- Για το λόγο αυτό δεν μπορεί να δηλώσει κανένα στατικό μέλος
- Ένα στιγμιότυπο εσωτερικής κλάσης υπάρχει/ζει μόνο μέσα στα πλαίσια ενός στιγμιότυπου της εξωτερικής κλάσης

#### Εσωτερικές κλάσεις και upcasting

- Οι εσωτερικές κλάσεις μπορούν να χρησιμοποιηθούν ως μηχανισμός «απόκρυψης» ορισμένων μελών (πεδίων δεδομένων και μεθόδων) μιας κλάσης.
- Ωστόσο, υπάρχει και άλλος απλούστερος τρόπος για «απόκρυψη» ορισμένων μελών μιας κλάσης, με τον χαρακτηρισμό τους ως «φιλικών» (ή ιδιωτικών).
- Επομένως, η βασική χρησιμότητα των εσωτερικών κλάσεων είναι άλλη. Η χρήση των εσωτερικών κλάσεων μας επιτρέπει τα εξής:
	- Αφού έχουμε ορίσει κάποια διεπαφή…
	- .. να μπορούμε να κάνουμε αναβάθμιση αντικειμένων (upcasting) στη διεπαφή αυτή, αποκρύπτοντας ταυτόχρονα την υλοποίηση της κλάσης του αντικειμένου το οποίο αναβαθμίζουμε.
- Μία διεπαφής περιέχει κα<mark>τ'</mark> ανάγκη **δημόσιες** μεθόδους. Επ<mark>ομ</mark>ένως, δεν είναι δυνατή η απόκρυψη των δημόσιων μεθόδων.

ΕΠΛ233 <mark>– Αντ</mark>ικειμενοστρεφής Προγραμματισμός 13 μητρίτης 11 μητρί<mark>της 14 μητρίτης 13</mark> μητρίτης 13 μητρίτης 13 μ

#### Εσωτερικές Κλάσεις: Απόκρυψη Πληροφορίας

```
interface IDestination { String readLabel(); }
interface IInner { int value(); }
class OuterClass {
 private class PrivateInnerClass implements IInner {
    private int
i = 11;
    public int value() { return
i; }}
class FriendlyInnerClass implements IDestination {
    private String label;
    private FriendlyInnerClass(String s) { label = s; }
    public String readLabel() { return label; }
    public void invinsible(){}
  }public IDestination dest(String s) { return new
FriendlyInnerClass(s); }
public IInner cont() { return new PrivateInnerClass(); }
                                                                  IDestination δεν 
}
public class TestOuter {
                                                                  έχει την μέθοδο public static void main(String[] args) {
                                                                  invinsibleOuterClass p = new OuterClass();
    IInner c = p.\text{cont}();
    IDestination d = p.dest("Tanzania");
                                                                   Η d.invinsible();
                                                                   PrivateInnerClass
    Outer3.PrivateInnerClass pc = p.new PrivateInnerClass();
                                                                   είναι private}}.n.nid.n.n...n.noon
```
#### Εσωτερικές «Τοπικές» και «Ανώνυμες» Κλάσεις

Εκτός από τη δήλωσή τους σαν πεδία κλάσεων, εσωτερικές κλάσεις μπορούν επίσης να ορισθούν και να δηλωθούν:

- Μέσα στο σώμα μεθόδων.
- Μέσα σε πεδία εμβέλειας (scopes) στο εσωτερικό μεθόδων.
- Σαν ανώνυμες κλάσεις που υλοποιούν κάποια διεπαφή (interface).
- Σαν ανώνυμες κλάσεις που επεκτείνουν μια κλάση με μη προκαθορισμένο κατασκευαστή.
- •κ.ο.κ.

#### Εσωτερικές «Τοπικές» Κλάσεις

- Οι εσωτερικές «τοπικές» κλάσεις δηλώνονται μέσα σε μία μέθοδο ή κατασκευαστή
- Η εμβέλεια τους καθορίζεται ανάλογα με του που έχουν οριστεί
- Μπορούν να καλέσουν όποιο κατασκευαστή της υπερκλάσης έχουν πρόσβαση
- Χρησιμοποιούνται συνήθως για απόκρυψη πληροφοριών με την υλοποίηση μίας διαπροσωπείας

#### Παράδειγμα Εσωτερικής «Τοπικής» κλάσης

```
public class InnerLocalClass extends JFrame {
  JButton jbtOK =new JButton("OK");
  public InnerLocalClass() { 
setLayout(new FlowLayout(FlowLayout.LEFT, 10, 20));
    add(jbtOK);setActionListener();
  } 
private void setActionListener(){
    class OKListenerClass implements ActionListener {
      public void actionPerformed(ActionEvent e) {
        System.out.println("OK");}}
jbtOK.addActionListener(new OKListenerClass()); 
  }public static void main(String[] args) {
    JFrame frame = new InnerLocalClass();
    frame.setTitle("InnerLocalClass");…}}Εσωτερική Τοπική Κλάση ορισμένη στη μέθοδο setActionListener()
```
### Παράδειγμα 2 Εσωτερικής «Τοπικής» κλάσης

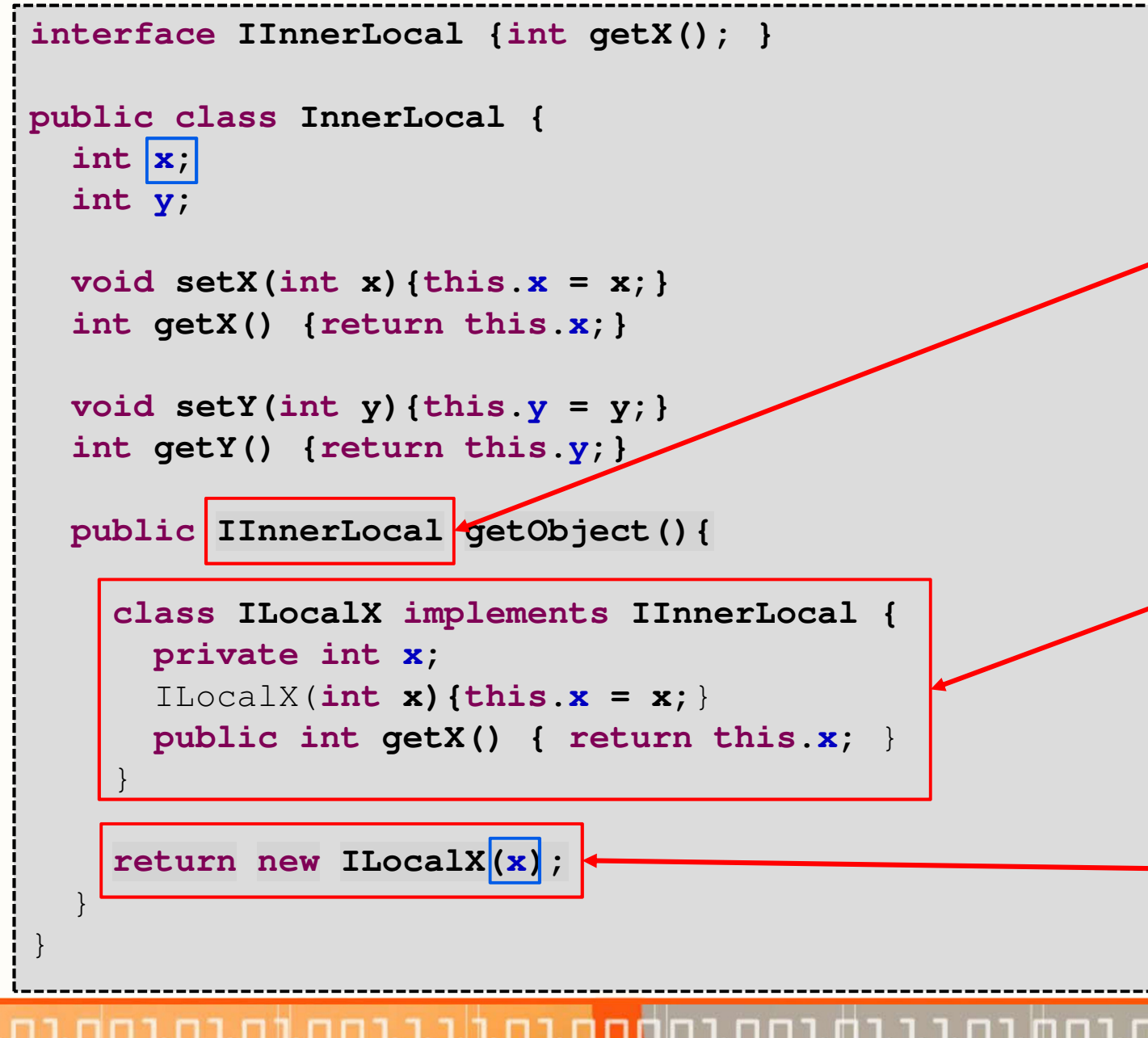

Επιστροφή Τύπου Διαπροσωπείας αφού η κλάση του αντικειμένου που θα επιστρέψουμε δεν έχει ακόμα οριστεί.

Εσωτερική Τοπική Κλάση ορισμένη στη μέθοδο getObjecT()

Επιστρέφουμε καινούριο αντικείμενο από την κλάση που μόλις ορίσαμε

เกากนี้ทำกากว่า เก่ากกกล่

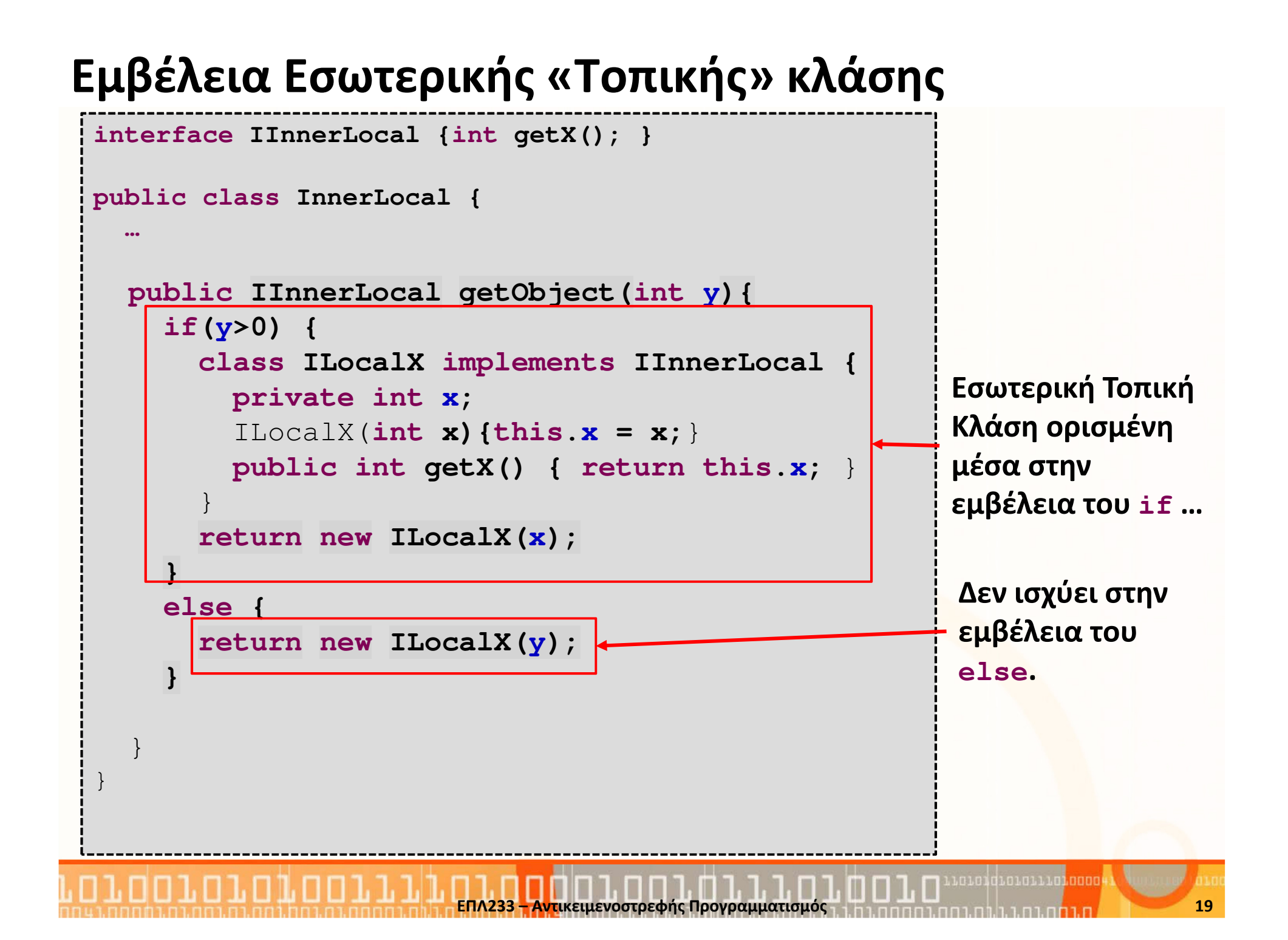

#### Εσωτερικές «Ανώνυμες» Κλάσεις

- Μία εσωτερική «ανώνυμη» κλάση είναι μία κλάση χωρίς όνομα
- Συνδυάζουν τον ορισμό και δημιουργία στιγμιότυπου μίας εσωτερικής κλάσης σε ένα βήμα
- Σύνταξη: (μέσα σε μία μέθοδο ή κατασκευαστή)

```
new SuperClassName/InterfaceName() {
 //1. Υλοποίηση ή Υπερσκέλιση μεθόδων // στην υπερκλάση ή διαπροσωπεία
//2. Υλοποίηση άλλων απαραίτητων μεθόδων // που μπορεί να χρειαστούν}
```
#### Εσωτερικές «Ανώνυμες» Κλάσεις (συν.)

- Οι εσωτερικές «ανώνυμες» κλάσεις πρέπει πάντα έμμεσα να κληρονομούν από μία υπερκλάση ή να υλοποιούν μία διαπροσωπεία
- Δεν μπορούν να δηλώσουν άμεσα (δηλ. extends ή implements)
- Μία εσωτερική «ανώνυμη» κλάση πρέπει να υλοποιήσει όλες τις abstract μεθόδους της υπερκλάσης ή διαπροσωπείας
- Πάντα χρησιμοποιούν τον default no-arg constructor της υπερκλάσης. Αν υλοποιούν διαπροσωπεία τότε καλείται ο κατασκευαστής της Object().

#### Παράδειγμα Εσωτερικής «Ανώνυμης» κλάσης

```
public class InnerAnonymousClass extends JFrame {
  JButton jbtOK =new JButton("OK");
  public InnerAnonymousClass() { 
setLayout(new FlowLayout(FlowLayout.LEFT, 10, 20));
    add(jbtOK);jbtOK.addActionListener( new ActionListener(){
         public void actionPerformed(ActionEvent e) {
           System.out.println("OK");}});}public static void main(String[] args) {
    InnerAnonymousClass frame = new
                               InnerAnonymousClass();frame.setTitle("InnerAnonymousClass");… } Εσωτερική Ανώνυμη Κλάση ορισμένη σαν παράμετρος στη μέθοδο addActionListener
```
}

# Σύνοψη – Ταξινομία Κλάσεων

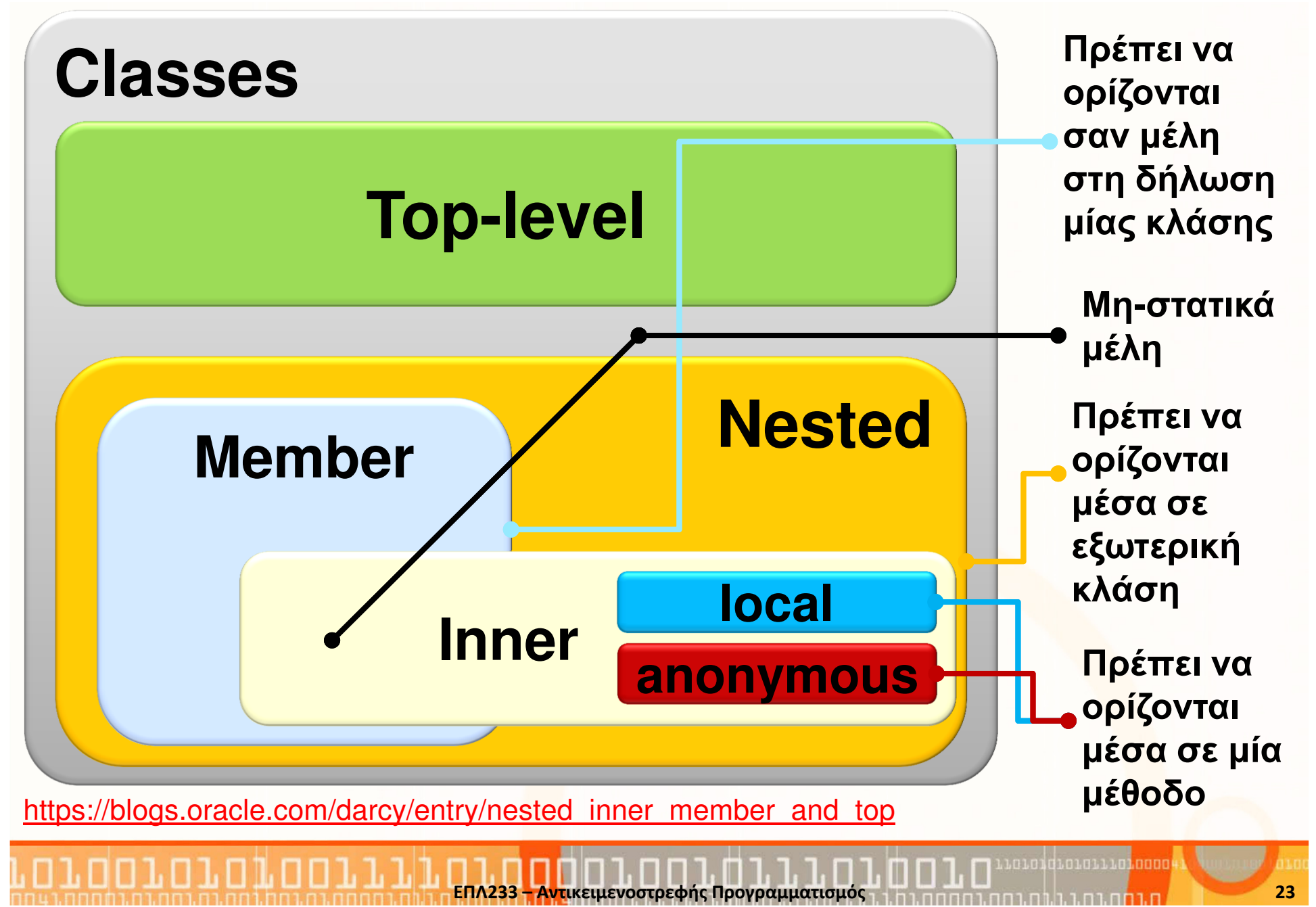

#### Φωλιασμένες Κλάσεις -Αποθήκευση σε Αρχεία

- Ο μεταγλωττιστής παράγει .class αρχεία για όλες τις κλάσεις που χρησιμοποιούνται
- Για top-level κλάσεις παράγονται αρχεία με το ίδιο όνομα με τα java αρχεία που είναι αποθηκευμένα
- Τι γίνεται στην περίπτωση των φωλιασμένων κλάσεων;
	- Φωλιασμένες και Κλάσεις Μέλη ονομάζονται με το όνομα της top-level κλάσης, \$ και μετά το δικό τους όνομα.Π.χ., <**outer class>\$<nested class>**.class
	- Στις Εσωτερικές Τοπικές Κλάσεις, μετά το \$, υπάρχει κάποιος αύξων αριθμός (δηλ., 1,2,…) και μετά το δικό τους όνομα.Π.χ., <**outer class>\$1<nested class>**.class
	- Στις **Εσωτερικές Ανώνυ<mark>μες</mark> Κλάσεις**, μετά το \$, υπάρχε<mark>ι μό</mark>νο κάποιος αύξων αριθμός (δηλ., 1,2,…)

Π.χ., **<outer class>\$1**.c<mark>la</mark>ss

# Φωλιασμένες Κλάσεις-Αποθήκευση σε Αρχεία (συν.)

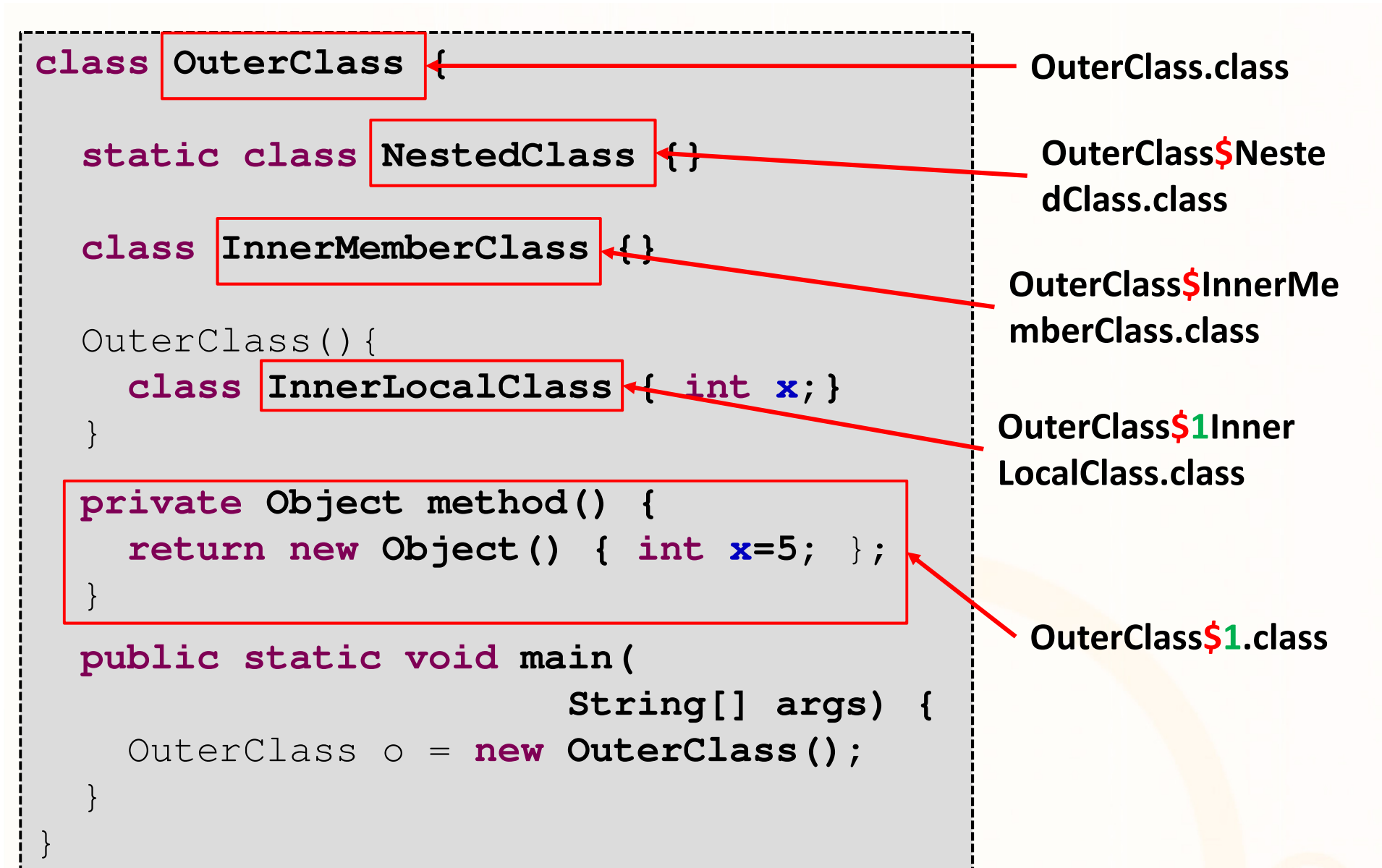

### Εκτύπωση Χαρακτηριστικών Κλάσης

- Κάθε αντικείμενο (και υποκλάσεις) περιέχει την μέθοδο getClass() που επιστρέφει χρήσιμα χαρακτηριστικά για το αντικείμενο
- Παράδειγμα Χρήσης της getClass() **public static void print(Object o){** System.out.println("Class=" + o.getClass()); System.out.println("Enclosing Class="+ o.getClass().getEnclosingClass());System.out.println("Enclosing Constructor=" <sup>+</sup> o.getClass().getEnclosingConstructor());System.out.println("Enclosing Method=" <sup>+</sup> o.getClass().getEnclosingMethod());System.out.println("Is Member Class?=" <sup>+</sup> o.getClass().isMemberClass());System.out.println("Is Local Class?=" + o.getClass().isLoca<mark>lCl</mark>ass()); System.out.println("Is Anonymous Class?=" <sup>+</sup> o.getClass().isAnonymousClass());

```
System.out.println(); }
```
### Παράδειγμα Χρήσης

```
interface ITest { public void test(); }
interface IOuter { void anonymous(ITest t); }
class OuterClass{
  static class NestedClass
{NestedClass(){print(this);}}class InnerMemberClass{
    InnerMemberClass(){ print(this);} }OuterClass(){
print(this);
new ITest(){
      public void test(){
        print(this);}}.test();}
public void local() {
    class InnerLocalClass { 
      InnerLocalClass(){print(this);} }InnerLocalClass il =newInnerLocalClass();}}
```

```
public class NestedFileSystem {
 public static void main(String[] args) {
    OuterClass o = new OuterClass();
    OuterClass.NestedClass n = 
                  new OuterClass.NestedClass();
    OuterClass.InnerMemberClass im = (new
OuterClass()).new InnerMemberClass();
    o.local();}
```
}

Class=class OuterClassEnclosing Class=nullEnclosing Constructor=nullEnclosing Method=nullIs Member Class?=falseIs Local Class?=falseIs Anonymous Class?=false

Class=class OuterClass\$1Enclosing Class=class OuterClassEnclosing Constructor=OuterClass()Enclosing Method=nullIs Member Class?=falseIs Local Class?=falseIs Anonymous Class?=true

Class=class OuterClass\$NestedClassEnclosing Class=class OuterClassEnclosing Constructor=nullEnclosing Method=nullIs Member Class?=trueIs Local Class?=falseIs Anonymous Class?=false

Class=class OuterClass\$1Enclosing Class=class OuterClassEnclosing Constructor=OuterClass()Enclosing Method=nullIs Member Class?=falseIs Local Class?=falseIs Anonymous Class?=true

Class=class OuterClass\$InnerMemberClassEnclosing Class=class OuterClassEnclosing Constructor=nullEnclosing Method=nullIs Member Class?=trueIs Local Class?=falseIs Anonymous Class?=false

Class=class OuterClass\$1InnerLocalClassEnclosing Class=class OuterClassEnclosing Constructor=nullEnclosing Method=public void OuterClass.local()Is Member Class?=falseIs Local Class?=trueIs Anonymous Class?=false

เกา กาศา กา กา กา กา กา กา ก